iRODS - Second Generation Data Management Software or DataGrids 2.0

# Mark Conrad, Archives Specialist, Electronic Records Archives, NARA

**Richard Marciano**, Director, Sustainable Archives & Library Technologies, DICE group, UCSD

# What are Data Grids?

Data Grids are "middleware services"

Software that sits between applications and data sources

So, What?

Data Grids allow you to access data:

- In any format
  - □ Files, databases, streams, web, programs,...
  - Documents, images, data, sensor packets, tables,...
  - Stored in any type of storage system
    - File Systems, tape silos, object ring buffers, sensor streams,...
  - Stored anywhere over a wide area network
    - Across organizational, administrative and security boundaries
- Without having to know the system addresses, paths, protocols, commands, etc. needed to retrieve it!

## Scalability

- Millions of files
- Petabytes of Data
- Evolvability
  - Infrastructure Independence
  - Across Generations of Software
- Extensibility
  - Deal with Technologies not yet Dreamed of

- Collections Managed by the DICE Group:
  - 1+PetaBytes, 170+ Million files
  - Multi-disciplinary Scientific Data
    - Astronomy, Cosmology
    - Neuro Science, Cell-Signalling & other Bio-medical Informatics
    - Environmental & Ecological Data
    - Educational (web) & Research Data (Chem, Phys,...)
    - Earthquake Data, Seismic Simulations
    - Real-time Sensor Data
  - Growing at 1TB a day
  - Supporting large projects: TPAP, TeraGrid, NVO, SCEC, SEEK/Kepler, GEON, ROADNet, JCSG, AfCS, SIO Explorer, SALK, PAT ...

# TPAP - NARA Transcontinental Persistent Archive Prototype

□ Federation of Seven Independent Data Grids

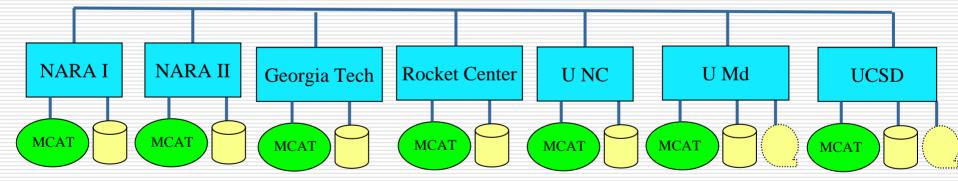

Extensible Environment, can federate with additional research and education sites. Each data grid uses different vendor products.

# Ten Years of Data Grid 1.0 - What's Missing

- Automatic Policy Execution
  - Increasing Scale
  - Managing System Administration
  - Visualization
  - Virtualization
  - Customization

# Data Grids 2.0 – Policies in Action!

Specify Policies "Make X Copies of Accessioned Records"

Break Policies Down into Rules "Put one copy at Rocket Center" "Put one copy at UCSD" "Verify Copies are Identical"

Break Rules Down into Micro-Services

- "Put one copy at Rocket Center."
  - Read File
  - Copy File
  - Create Checksum
  - Copy Checksum

Etc.

Micro-Services Can Be Combined into Complex Workflows

Execute them: Periodically, On-demand, Delayed Start, Anywhere on the network

# Rule-based Data Management

# Associate Rules with Combinations of:

- Data Objects
- Collections
- User Groups
- Storage Systems
- □ For Example:
  - Particular User Groups when Accessing a Particular Collection

# Demo Time!

# □ If the Internet Pixies Cooperate...

## Otherwise We Have More Slides!

# iRODS Browser

| 🕲 rods://rods@rt.sdsc.edu:1247/tempZone/home/rods - Mozilla Firefox                                                                                                    |                                        |                   |                                          |  |  |
|----------------------------------------------------------------------------------------------------|----------------------------------------|-------------------|------------------------------------------|--|--|
| <u>File Edit View History Bookmarks Tools H</u> elp                                                                                                    |                                        |                   |                                          |  |  |
| A M Matthe Matthe Matthe Matthe Matthe Matthe Mathematical Action And A Mathematical Action And A Mathematical Action ActionA |                                        |                   |                                          |  |  |
|                                                                                                    |                                        | rods              | :RODS@rt.sdsc.edu:1247   <u>Sign Out</u> |  |  |
| Collections «                                                                                                    | 🧹 Select All 🏼 🏂 Browse Up 🛛 💿 New 🔻 🧲 | Delete 🔻 🔕 Upload | • More • Search By Name                  |  |  |
| 🚊 😋 tempZone<br>🚊 😋 home                                                                                                    | Name                                   | Size              | Date Modified 🔻                          |  |  |
| 🖃 🦳 Test Comms                                                                                                    | 🗀 test2                                |                   | December 25, 2007, 10:38 am              |  |  |
| 🕀 🧰 demoUser                                                                                                    | C repl_test2                           |                   | November 5, 2007, 11:27 am               |  |  |
|                                                                                                    | 🗀 repl_test4                           |                   | October 19, 2007, 4:46 pm                |  |  |
| 🖃 🦳 dirs                                                                                                    | C repl_test3                           |                   | October 19, 2007, 4:46 pm                |  |  |
| ⊕ 🧰 repl_test                                                                                                    | 🧰 temp                                 |                   | October 19, 2007, 12:28 pm               |  |  |
|                                                                                                    | 🗀 repl_test                            |                   | October 4, 2007, 3:46 pm                 |  |  |
| ⊕ Cop_test4                                                                                                    | 🧰 dirs                                 |                   | October 4, 2007, 9:01 am                 |  |  |
| 🕀 🧰 temp                                                                                                    | 🖻 default.jpg                          | 3.79 KB           | December 7, 2007, 4:38 pm                |  |  |
| ⊕ 🔂 test2<br>⊕ 🧰 trash                                                                                                    |                                        |                   |                                          |  |  |
|                                                                                                    |                                        |                   |                                          |  |  |
|                                                                                                    |                                        |                   |                                          |  |  |
|                                                                                                    |                                        |                   |                                          |  |  |
|                                                                                                    |                                        |                   |                                          |  |  |
|                                                                                                    |                                        |                   |                                          |  |  |
|                                                                                                    | Page 1 of 1 🕨 🕅 🔅                      |                   | Displaying objects 1 - 8 of 8            |  |  |
| http://rt.sdsc.edu:8080/irods/browse.                                                                                                    | php                                    |                   | O 📈                                      |  |  |

# Environment Used for the Demos

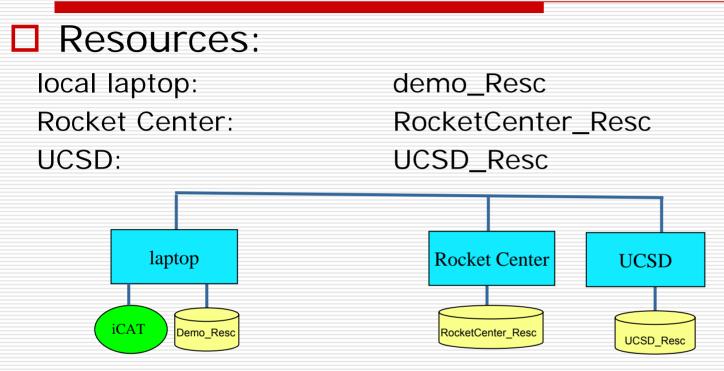

□ Collections: under /tempZone/home/National\_Archives

| RG064-NARA | NARA: | Records_of_the_National_Archives_and_Records_Administration  |
|------------|-------|--------------------------------------------------------------|
| RG266-SEC  | SEC:  | Records_of_the_Securities_and_Exchange_Commission            |
| RG255-NASA | NASA: | Records_of_the_National_Aeronautics_and_Space_Administration |
| RG059-DS   | DS:   | General_Records_of_the_Department_of_State                   |

# Preview of Demos

## Rules w. Collections:

- Make X Copies of Each Record on Accession and Distribute them Geographically
- Make X Copies After a Specified Delay
- Rules w. Data Objects:
  - Verify that the Copies are Identical
  - Verify that the File has not been Corrupted
  - Extract Metadata
- Rules w. Collections:
  - Automated Reference

# Rules w. Collections

- Make X Copies of Each Record on Accession and Distribute them Geographically
  - Upon a "put" operation into collection: "RG064-NARA" on the Rocket Center Resource
  - *...*automatically put a copy into collection: *"RG064-NARA"* on the UCSD Resource

#### \$ Is

emailrule.ir email.tag sample.email test.txt

#### \$ ipwd

/tempZone/home/National\_Archives:

#### \$ ils

/tempZone/home/National\_Archives:

- C- /tempZone/home/National\_Archives/RG064-NARA
- C- /tempZone/home/National\_Archives/RG266-SEC
- C- /tempZone/home/National\_Archives/RG255-NASA
- C- /tempZone/home/National\_Archives/RG059-DS

#### \$ ils RG064-NARA

/tempZone/home/National\_Archives/RG064-NARA:

#### \$ iput -R RocketCenter\_Resc test.txt RG064-NARA

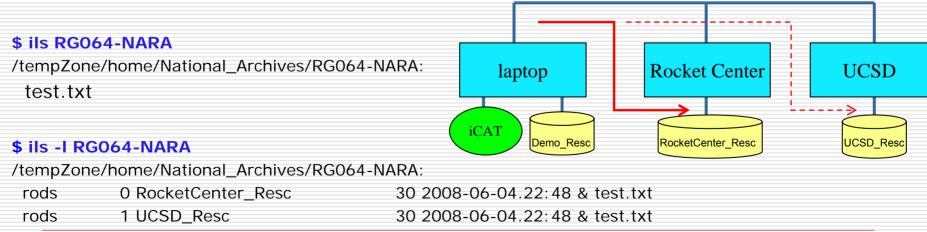

# Rules w. Collections & Delayed Start

Make X Copies After a Specified Delay

Upon a "put" operation into collection:

"RG266-SEC" on the UCSD Resource

...automatically put a copy into the *"RG266-SEC" collection* on the Rocket Center Resource

Delay this replication by 1 minute

### \$ ils

#### /tempZone/home/National\_Archives:

C- /tempZone/home/National\_Archives/RG064-NARA

C- /tempZone/home/National\_Archives/RG266-SEC

C- /tempZone/home/National\_Archives/RG255-NASA

C- /tempZone/home/National\_Archives/RG059-DS

### \$ ils RG266-SEC

/tempZone/home/National\_Archives/RG266-SEC:

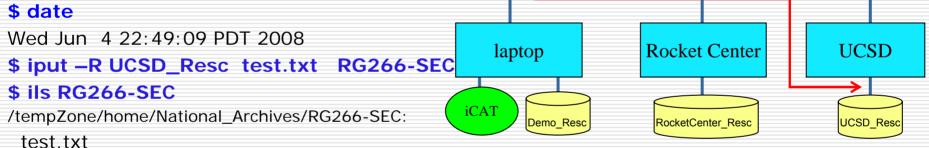

### \$ ils -I RG266-SEC

/tempZone/home/National\_Archives/RG266-SEC:

rods 0 UCSD\_Resc 30 2008-06-04.22:49 & test.txt

### \$ iqstat

id name

10159 msiSysRepIDataObj(RocketCenter\_Resc,null)

### \$ date

Wed Jun 4 22:51:38 PDT 2008

## \$ iqstat

No delayed rules pending for user rods

## \$ date

Wed Jun 4 22:51:44 PDT 2008

## \$ ils RG266-SEC

/tempZone/home/National\_Archives/RG266-SEC: test.txt

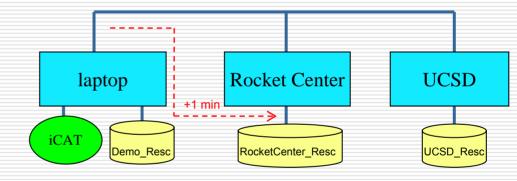

## \$ ils -I RG266-SEC

/tempZone/home/National\_Archives/RG266-SEC:

- rods 0 UCSD\_Resc
- rods 1 RocketCenter\_Resc

30 2008-06-04.22:49 & test.txt 30 2008-06-04.22:51 & test.txt

# Rules w. Data Objects

Verify that the Copies are Identical

- create a checksum on the client side
- transfer the data onto the server
- read the server copy and compute the checksum
- verify that both checksums match
- register the checksum in the iCAT
- Verify that the file has not been corrupted at regular points in the lifetime of the file

## \$ iput -vK -R RocketCenter\_Resc test.txt RG255-NASA

test.txt 0.000 MB | 0.012 sec | 0 thr | 0.002 MB/s

## \$ ichksum -K RG255-NASA/test.txt

test.txt

5c90eb3be2957f48a43cf9e4db8ad600

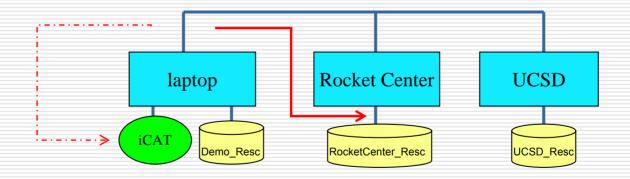

# Rules w. Data Objects

# Extracting Metadata Apply a tag onto a data file in collection: RG255-NASA

## Extract header information from the data file

Register the header information as metadata in iCAT associated with the data file

### \$ ils RG255-NASA

/tempZone/home/National\_Archives/RG255-NASA:

## \$ Is

emailrule.ir email.tag sample.email test.txt

### \$ cat sample.email

Date: Wed, 4 Jun 2008 07:37 AM From: Charlotte Walters <cwalters@unm.edu> To: mark.conrad@nara.gov, marciano@sdsc.edu Subject: DigIn conference Mark & Richard, Just got a request for your bios...Please send them ASAP OR I will make up something very juicy! See you soon! Thanks, Charlotte Charlotte A. Walters Political Archives **CSWR/Special Collections University Libraries** MSC05 3020 University of New Mexico Albuquerque, NM 87131-0001 505,277,3279

#### \$ cat email.tag

<PRETAG>X-Mailer: </PRETAG>Mailer User<POSTTAG>

</POSTTAG>

<PRETAG>Date: </PRETAG>Sent Date<POSTTAG>

</POSTTAG>

<PRETAG>From: </PRETAG>Sender<POSTTAG>

</POSTTAG>

<PRETAG>To: </PRETAG>Primary Recipient<POSTTAG>

</POSTTAG>

<PRETAG>Cc: </PRETAG>Other Recipient<POSTTAG>

</POSTTAG>

<PRETAG>Subject: </PRETAG>Subject<POSTTAG>

</POSTTAG>

<PRETAG>Content-Type: </PRETAG>Content Type<POSTTAG>

</POSTTAG>

### \$ iput -R RocketCenter\_Resc sample.email RG255-NASA

\$ iput -R RocketCenter\_Resc email.tag RG255-NASA

#### \$ ils RG255-NASA

/tempZone/home/National\_Archives/RG255-NASA: email.tag

sample.email

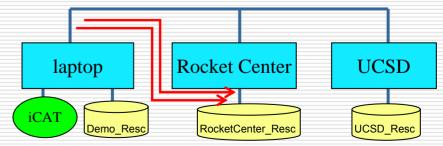

### \$ imeta Is -d RG255-NASA/sample.email

AVUs defined for dataObj RG255-NASA/sample.email: None

### \$ irule -F emailrule.ir

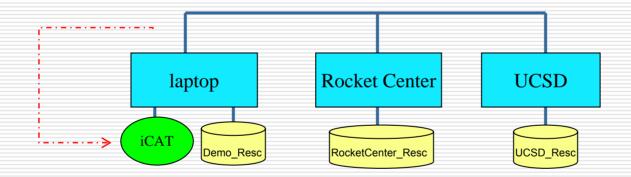

### \$ imeta Is -d RG255-NASA/sample.email

AVUs defined for dataObj RG255-NASA/sample.email:

----

attribute: Primary Recipient

value: mark.conrad@nara.gov, marciano@sdsc.edu units:

\_\_\_\_

attribute: **Sender** value: Charlotte Walters <cwalters@unm.edu> units:

attribute: **Sent Date** value: Wed, 4 Jun 2008 07:37 AM units:

----

\_ \_ \_ \_

attribute: **Subject** value: DigIn conference units:

# Rules w. Collections & Notification

Automated Reference

Upon a "put" operation into collection:

## "RG059-DS"

...send mail to:

"marciano@diceresearch.org"

## \$ ils

#### /tempZone/home/National\_Archives:

- C- /tempZone/home/National\_Archives/RG064-NARA
- C- /tempZone/home/National\_Archives/RG266-SEC
- C- /tempZone/home/National\_Archives/RG255-NASA
- C- /tempZone/home/National\_Archives/RG059-DS

## \$ iput -R RocketCenter\_Resc test.txt RG059-DS

## \$ ils RG059-DS

/tempZone/home/National\_Archives/RG059-DS:

test.txt

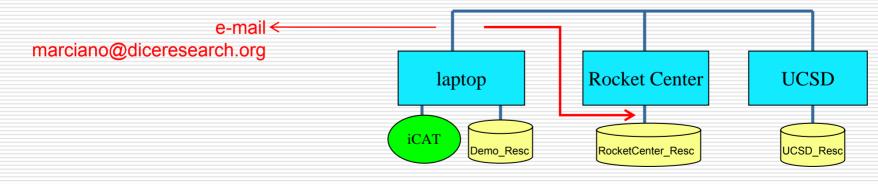

## Notification of Collection Accretion delivered...

| 윌 Web-Based Email - Mozilla Firef                                                | fox                                                                                                    |                      |
|----------------------------------------------------------------------------------|----------------------------------------------------------------------------------------------------|----------------------|
| <u>File E</u> dit <u>V</u> iew Hi <u>s</u> tory <u>B</u> ookmarks                | Tools Help                                                                                                    | <ul> <li></li> </ul> |
| Current Status       Total:     40 MB       Used:     28 %                       | Light Web-Based Email Notifier   Help   Full Version   About   Le                                                                                                    |                      |
| Search Go Adv. Search                                                            | COMPOSE   ADDRESSES   FOLDERS   SETTINGS   SEARCH   CALENDAR   ONLINE FILE FOLDER   FAX THRU EM                                                                                                    | <u>AAIL</u>          |
| main Folders<br>INBOX<br>Selection Selection (purge)<br>Drafts<br>Top Send_Later | Folder: Trash       > Message Detail         Reply to       Reply to All       Forward       Delete         Entire thread       Entire thread       Entire thread                                                                                                    |                      |
| Sent_Items<br>Trash (purge)                                                      | Select Folder     Move     Apply This Action     Previous     Next >>                                                                                                    | Print                |
| SAVED SEARCHES                                                                   | Subject:       new file notification         From:       SDSC Checkout User <sdsc@localhost.localdomain>         Date:       Wed Jun 04, 2008 8:31 nm         A new file /tempZone/home/National_Archives/RG59-DS/test.txt has been added to the collection</sdsc@localhost.localdomain> |                      |
|                                                                                  | A new file /tempZone/home/rods/nara/misc.irb has been added to the collection                                                                                                    |                      |
|                                                                                  | Copyright © 2003-2008. All rights reserved.                                                                                                    |                      |

# For More Information

Mark Conrad ERA Research mark.conrad@nara.gov http://www.archives.gov/era/

Richard Marciano DICE Group marciano@diceresearch.org http://www.DiceResearch.org